## **IRACproc: Software for Spitzer/IRAC Data**

Michael Schuster Smithsonian Astrophysical Observatory University of Minnesota mschuster@cfa.harvard.edu

Collaborators: Massimo Marengo Brian Patten

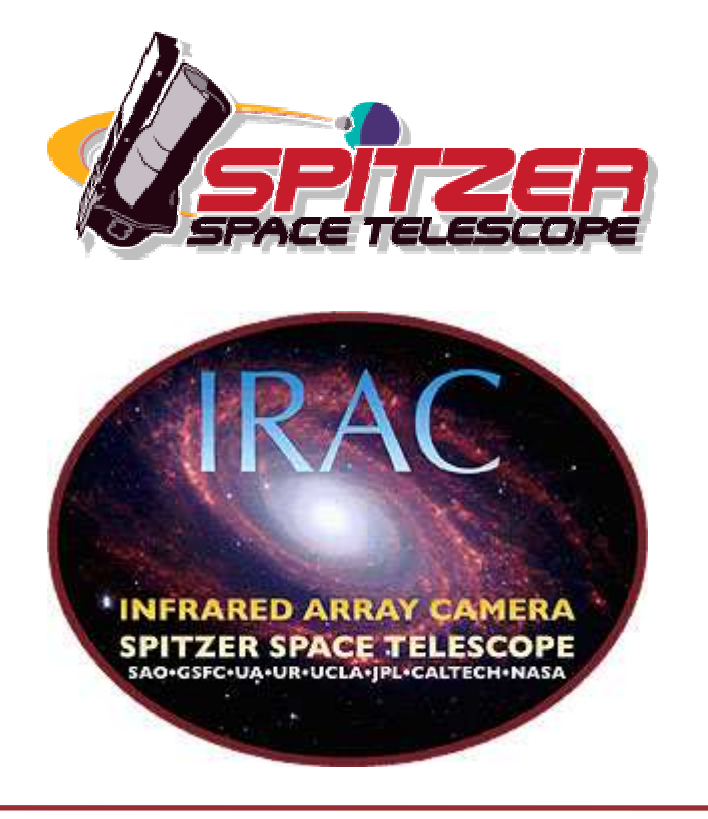

Oct 17, 2006 M. Schuster JC - 1

- •IRACproc Synopsis
- $\bullet$  Variations in the sampled PSF between successive frames –Effects on outlier rejection and photometric accuracy
- $\bullet$ Effective outlier rejection with only 2 overlapping frames
- $\bullet$ PSF subtraction and masking for saturated stars
- $\bullet$ Example IRACproc processing
- $\bullet$ Questions, open discussion
- $\bullet$  Facilitates the co-addition of dithered/mapped IRAC images
	- Application to <sup>a</sup> wide variety of IRAC observing programs
	- $-$  Acts as a wrapper for the SSC's MOPEX
	- Improved outlier rejection during co-addition
	- Additional scripts for analyzing data
	- PSF fitting, subtraction, masking of saturated stars
- •Sampled IRAC PSF  $\rightarrow$  PRF
- •Large variations in shape between successive frames
- •Spatial derivative images map source location and structure
- • Improved outlier rejection
	- Maintains the structure and photometric reliability of the PSF
	- Low-level outliers are more effectively removed from background
- •Photometric Precision

Common Processing Methods up to ~11% at 3.6 and 4.5 µ<sup>m</sup> up to ~6% at 5.8 and 8.0 µ<sup>m</sup>

IRACproc  $1 - 2\%$ 

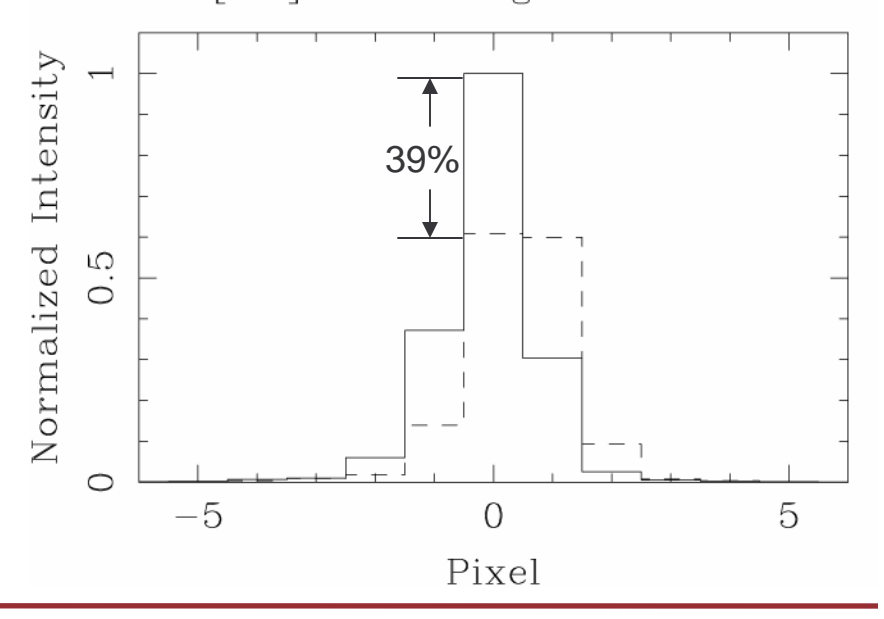

IRAC [3.6] PRF Changes  $-$  Vertical Cut

Oct 17, 2006 M. Schuster JC - 4

•Only 2 overlapping frames – can still remove cosmic rays that look like stars

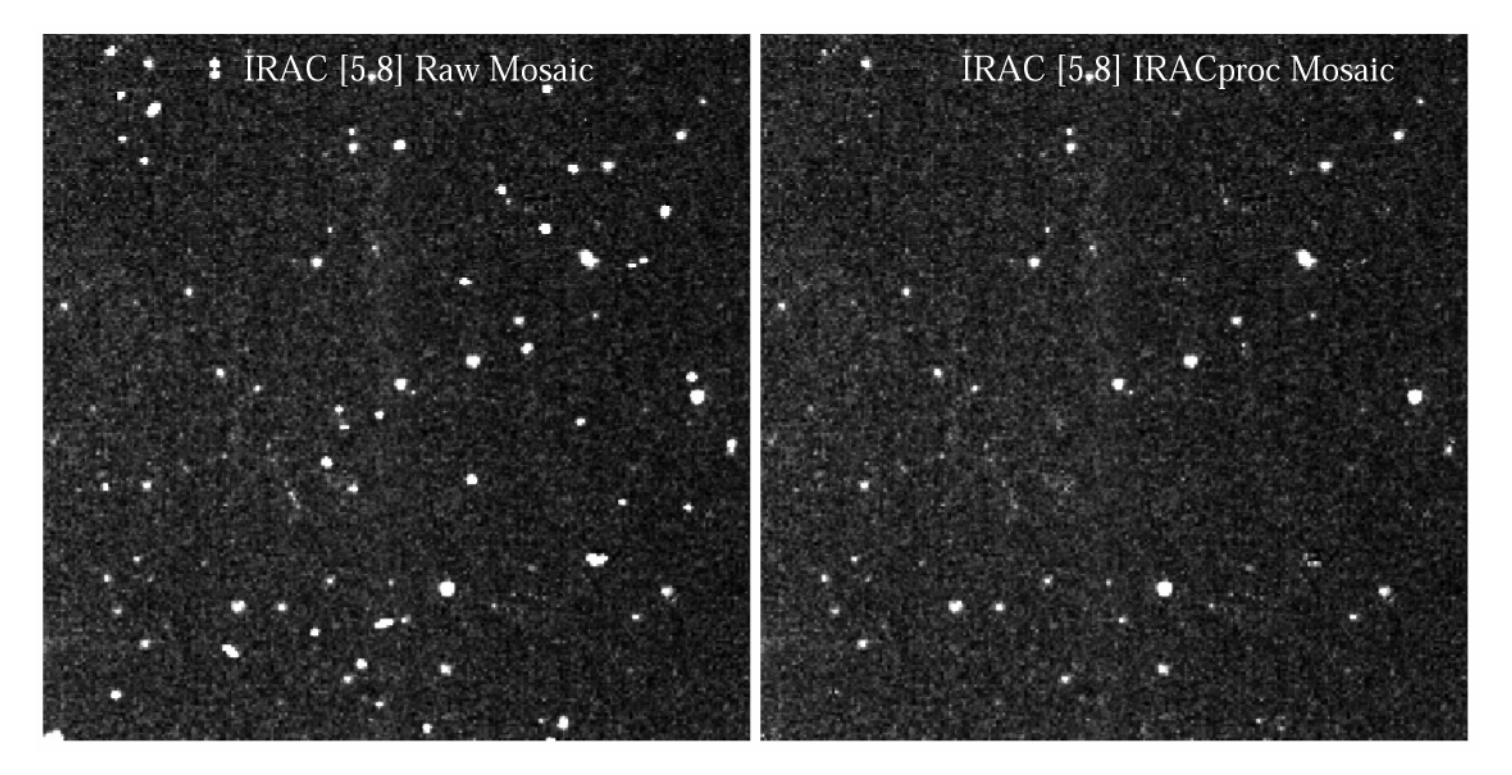

Before outlier rejection After IRACproc outlier rejection

## **PSF Subtraction for Saturated Stars**

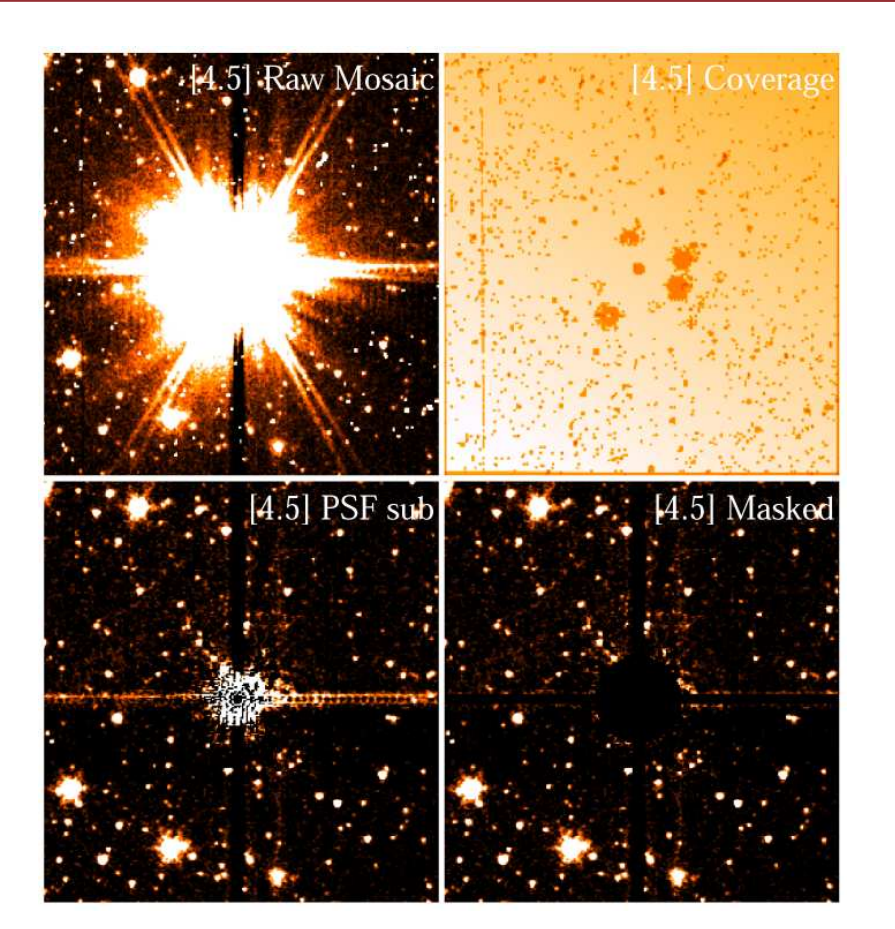

GJ 832 at 4.5  $\mu$ m: m<sub>4.5</sub> = 4.25, d = 5 pc

PSF subtraction extends companion search closer to primary

- $\bullet$ **Documentation** 
	- IRACproc paper: SPIE: Astronomical Telescopes and Instrumentation, Schuster, Marengo & Patten, 2006
	- Supplied documentation: HOWTOs, SETUP, etc.
- $\bullet$  IRACproc
	- /data/irac9/IRAC \_proc/IRACproc-4.1.2.tgz
- HDR IRAC PSFs
	- /data/irac9/IRAC \_proc/IRAC\_psfs-1.0.tgz